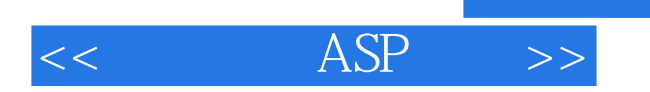

 $<<$  ASP  $>>$ 

- 13 ISBN 9787115089335
- 10 ISBN 7115089337

出版时间:2001-1

GREG BUCZEK

字数:1092

PDF

更多资源请访问:http://www.tushu007.com

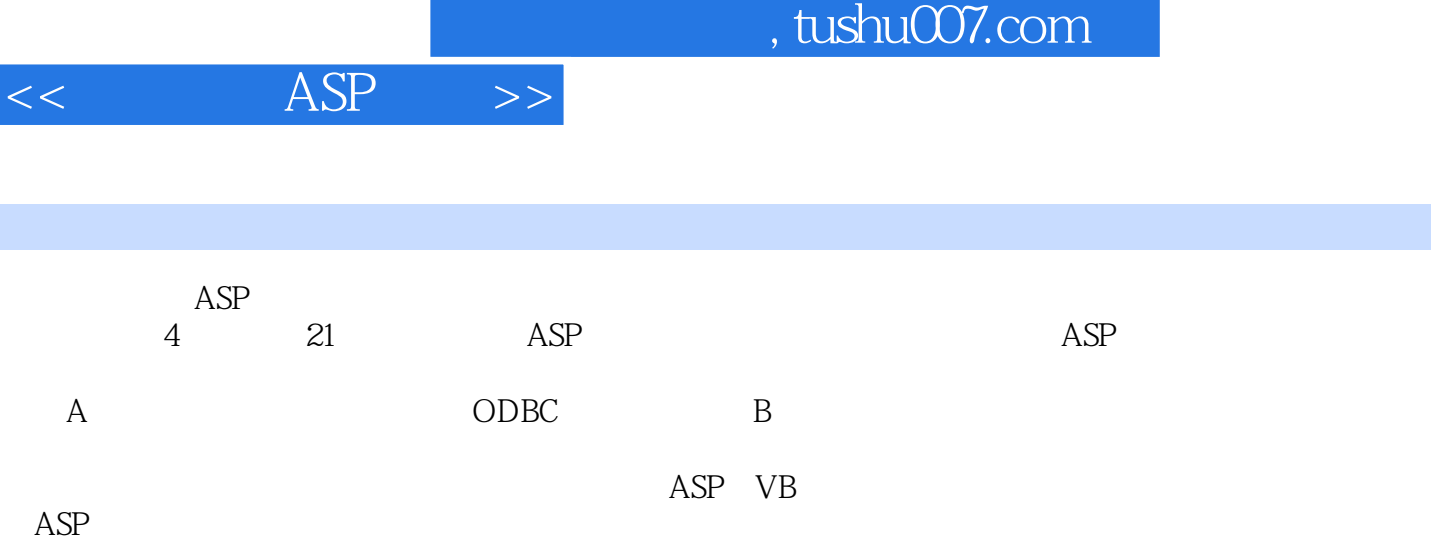

I

## $\overline{ASP}$

 $1 \t 1 \t 1.1 \t 1.2 \t 1.21$ 1.2.2 (In-Process) (Out-of-Process)  $1.2.3$  1.3 ASP  $1.31$  ASP  $1.32$  ASP  $1.4$   $1.41$  ASP  $1.42$ 在Visual Basic代码中使用组件1.5 常见的组件错误第2章 用Visual Basic创建组件2.1 逐步认识VB组件2.2 组  $2.3 \quad 2.4 \quad 2.5 \quad 2.6 \quad 3 \quad \text{Visual Bistic} \quad 3.1$ 3.2 Visual Basic 3.2.1 Break 3.2.2 Break 3.2.3 Break  $(Stepping) 324$   $33$   $331$   $332$  Error Handler  $333$ On Error 3.3.4 Error Handling 3.3.5 Err  $\,$  2  $\,$  41  $\,$  4.1  $\,$ 4.2 UsageTracking 4.2.1 UsageTracking 4.2.2 UsageTracking 4.2.3 UsageTracking 4.2.4 UsageTracking 4.2.5 Microsoft Access4.3 RandomLink 4.3.1 RandomLink  $432$ RandomLink  $433$  RandomLink  $44$ MessageBoard 4.4.1 MessageBoard 4.4.2 MessageBoard 4.4.3 MessageBoard 4.4.4 MessageBoard 445 Microsoft Access4.5 TipOfTheDay 4.5.1 TipOfTheDay 4.5.2 TipOfTheDay 4.5.3 TipOfTheDay 4.6 Classifieds 4.6.1 4.6.2 4.6.3 16.4 Classifieds 4.6.5 Microsoft Access 5  $5.2 \text{FAQ}$  5.2.1 FAQ 5.2.2 FAQ 5.2.3 FAQ 5.2.4 FAQ 5.2.5 Microsoft Access5.3 Site Map 5.3.1 Site Map 5.3.2 Site Map 5.3.3 Site Map  $5.3.4$  Site Map  $5.3.5$  Microsoft Access5.4 Mailing List  $5.4.1$  Mailing List  $5.4.2$  Mailing List  $5.4.3$  Mailing List  $5.4.4$  Mailing List  $5.4.5$ Microsoft Access5.5 Guestbook at 5.5.1 Guestbook 5.5.2 Guestbook 5.5.3 Guestbook 5.5.4 Guestbook 5.5.5 Microsoft Access5.6 Links 5.6.1 Links 5.6.2 Links 5.6.3 Links 5.6.4 Links 5.6.5 Microsoft Access5.7 Survey 5.7.1 Survey 5.7.2 Survey 5.7.3 Survey 5.7.3 Survey 5.7.4 Survey 5.7.5 Microsoft Access 6 HTML 6.1 6.1 6.2 FormCreator 6.2.1 FormCreator 6.2.2 FormCreatorProcs (General Declarations Section) 6.2.3 FormControls (General Declarations Section) 6.2.4 FormCreator 6.3 PrintTable 6.3.1 PrintTable 6.3.2 PrintTable 7 7.1 7.2 DBAccess 7.2.1 DBAccess 7.2.2 DBAccess 7.2.3 DBAccess 7.2.4 DBAccess 7.2.5 Microsoft Access7.3 HTMLTableGenerator 7.3.1 HTMLTableGenerator 7.3.2 HTMLTableGenerator 7.4 Login 7.4.1 Login 7.4.2 Login 7.4.3 Login 7.44 Login 7.45 Microsoft Access7.5 DataSummary 7.5.1 DataSummary 7.5.2 DataSummary 8 and 8.1 and 8.2 EmployeeDirectory 8.2.1 EmployeeDirectory 8.2.2 EmployeeDirectory 8.2.3 EmployeeDirectory 8.2.4 EmployeeDirectory 8.2.5 Microsoft Access8.3 EmailBlast 8.3.1 EmailBlast 8.3.2 EmailBlast 8.3.3 EmailBlast 8.3.4 EmailBlast 8.3.5 Microsoft Access8.4 ProjectProgress 8.4.1 ProjectProgress 8.4.2 ProjectProgress 8.4.3 ProjectProgress au 844 ProjectProgress 8.4.5 Microsoft Access7.5 JobBoard 8.5.1 JobBoard 8.5.2 JobBoard 8.5.3 JobBoard 8.5.5 JobBoard 8.5.6 Microsoft Access8.6 ObjectCreationWizard8.6.1 ObjectCreationWizard 8.6.2 ObjectCreationWizard 8.6.3 ObjectCreationWizard 8.64 ObjectCreationWizard 8.6.5 Microsoft Access 9 MS Office 9.1 Word Excel 9.2 WordDocGen 9.2.1 WordDocGen 9.2.2 WordDocGen 9.3 ExcelSpreadGen 9.3.1 ExcelSpreadGen 9.3.2 ExcelSpreadGen 10 10.1 10.1 10.2 TextDocumentSearcher 10.2.1 TextDocumentSearcher 10.2.2 TextDocumentSearcher10.3 FindInAnyCollection 10.3.1 FindInAnyCollection 10.3.2 FindInAnyCollection 10.4

## , tushu007.com

## $\overline{ASP}$

RecentSearches 1041 RecentSearches 1042 RecentSearches 105 EmailAFriend<br>1051 EmailAFriend 1052 EmailAFriend 106 MessageWindow 1061 10.5.1 EmailAFriend 10.5.2 EmailAFriend 10.6 MessageWindow 10.6.1 MessageWindow 106.2 MessageWindow 10.7 PageChangeNotify 10.7.1 PageChangeNotify 10.7.2 PageChangeNotify 10.7.3 PageChangeNotify 10.7.4 PageChangeNotify 10.7.5 Microsoft Access 3 11 11.1  $11.2$ CalcGeneral  $11.21$ CalcGeneral  $11.22$  CalcGeneral  $11.3$ CalcGeometry 11.3.1 CalcGeometry 11.3.2 CalcGeometry 11.4 CalcMeasurement 11.4.1 CalcMeasurement 11.4.2 CalcMeasurement 12 12.1 12.2 Text File Manipulation 12.2.1 TFM 12.2.2 TFM 12.3 FolderFunctions 12.3.1 FolderFunctions 12.3.2 FolderFunctions 13 HTML13.1 成HTML标记的类库组件13.2 HeaderFooterMeta组件13.2.1 HeaderFooterMeta Database表13.2.2 HeaderFooterMeta  $1323$ HeaderFooterMeta  $1324$  HeaderFooterMeta 13.2.5 Microsoft Access13.3 FrameBuilder 13.3.1 FrameBuilder 13.3.2 FrameBuilder 13.3.3 FrameBuilder 13.3.4 FrameBuilder 13.3.5 Microsoft Access 14 14.1 14.2 StringManipulation 14.2 1 StringManipulation 14.2.2 StringManipulation 14.3 DateManipulation 14.3.1 DateManipulation 14.3.2 DateManipulation 14.4 NumberManipulation 14.4 1 NumberManipulation 14.4.2 NumberManipulation 14.5 FieldValidation 14.5.1 FieldValidation 14.5.2 FieldValidation 15 15.1 15.2 HTMLForm 15.2 1 HTMLForm 15.2.2 HTMLForm 15.2.3 HTMLForm 15.2.5 15.2.2 HTMLForm 15.2.5 Microsoft Access15.3 JumpBox 15.3.1 JumpBox 15.3.2 JumpBox 15.3.3 JumpBox  $15.34$  JumpBox  $15.35$  Microsoft Access  $16$  16.1 16.2 DBWords 16.2.1 DBWords 16.2.2 DBWords 16.2.3 DBWords 16.2.4 DBWords 16.2.5 Microsoft Access16.3 RandomNumbers 16.3.1 RandomNumbers 16.3.2 RandomNumbers 16.4 RandomData 16.4 1 RandomData 16.4.2 RandomData 16.4.3 RandomData 16.5 TopBottom 16.5.1 TopBottom 16.5.2 TopBottom 16.5.3 TopBottom 16.5.4 TopBottom 16.5.5 Microsoft Access 4 and 17 and 17 and 17.1 and 17.1 and 17.1 and 17.1 and 17.1 and 17.1 and 17.1 and 17.1 and 17.1 and 17.1 and 17.1 and 17.1 and 17.1 and 17.1 and 17.1 and 17.1 and 17.1 and 17.1 and 17.1 and 17.1 and 17.1 ASP17.2 SSR 17.2.1 SSR 17.2.2 SSR 17.3 ASPRegistry 17.3 1 ASPRegistry 17.3.2 ASPRegistry 17.4 ASPINI 17.4 1 ASPINI 17.4.2 ASPINI 18 18.1 User Application Server 18.2 UserSettings 18.2.1 UserSettings 18.2.2 UserSettings 18.2.3 UserSettings 18.2.4 UserSettings 18.2.5 Microsoft Access18.3 SiteSettings 18.3.1 SiteSettings 18.3.2 SiteSettings 18.3.3 SiteSettings 18.3.4 SiteSetting 18.3.5 Microsoft Access18.4 MyGUID 18.4.1 MyGUID 18.4.2 MyGUID 19 19.1 19.1 19.2 School CourseCatalog 19.2.1 School Course Catalog 19.2.2 School Course Catalog 19.2.3 School CourseCatalog 19.2.4 CourseCatalog 19.2.5 Microsoft Access19.3 School StudentRecords 19.3.1 School StudentRecords 19.3.2 School StudentRecords 19.3.3 School StudentRecords and 19.3.4 School StudentRecords 19.3.5 Microsoft Access19.4 School Quiz 19.4.1 School Quiz 19.4.2 School Quiz 19.4.3 School Quiz 19.4.4 School  $\Omega$ uiz  $19.4.5$  Microsoft Access  $20$   $20.1$   $20.2$  (Product Catalog)  $20.2.1$  $20.22$   $20.23$   $20.23$   $20.25$ Microsoft Access20.3 (Shopping Cart) 20.3.1 20.3.2 20.3.3 20.3.4 20.3.5 Microsoft Access20.4 (Customer Support) 20.4.1  $20.42$   $20.43$   $20.43$   $20.44$   $20.45$  Microsoft Access第21章 在线拍卖21.1 Auction组件21.2 AuctionData类21.2.1 AuctionData数据库表21.2.2 AuctionData 21.2.3 AuctionData 21.2.4 AuctionData 21.2.5 Microsoft Access 21.3

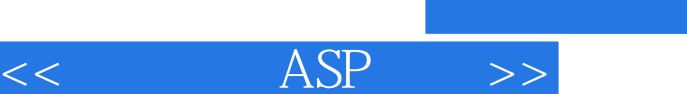

AuctionCustomers 21.3.1 AuctionCustomers 21.3.2 AuctionCustomers 21.3.3<br>AuctionCustomers 21.3.4 AuctionCustomers 21.3.5 Microsoft Access 21.4 Auction Bids AuctionCustomers 21.34 AuctionCustomers 21.35 Microsoft Access 21.4 AuctionBids<br>21.4 1 AuctionBids 21.42 AuctionBids A ODBC A.1 SQL Server 21.4.1 AuctionBids 21.4.2 AuctionBids A ODBC A.1 DSNA.2 Access B

, tushu007.com

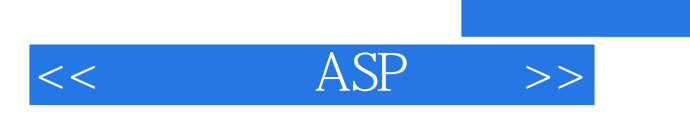

本站所提供下载的PDF图书仅提供预览和简介,请支持正版图书。

更多资源请访问:http://www.tushu007.com

, tushu007.com